# **Photoshop 2022 (Version 23.1) Hack Patch Free Download For Windows**

# [Download Setup + Crack](http://hardlyfind.com/filthier.UGhvdG9zaG9wIDIwMjIgKFZlcnNpb24gMjMuMSkUGh/definiteness/grecotel/miscued/ejection/?ZG93bmxvYWR8eEQ0T0hKc2RYeDhNVFkxTmpZd05ESTNOSHg4TWpVNU1IeDhLRTBwSUZkdmNtUndjbVZ6Y3lCYldFMU1VbEJESUZZeUlGQkVSbDA=.regressions)

#### **Photoshop 2022 (Version 23.1) Crack+ Free [Latest 2022]**

Uses The major application for Photoshop is in post-production, where images are created in different ways before being used in different projects. It was originally used for static editing of vector illustrations. It was later used for creating animations, creating movie special effects, and combining and manipulating multiple images. Photoshop has enabled many designers to simulate a wide variety of effects in creating an image. Photoshop is especially important in web design. For example, it is used to create images for logos, icon sets, web buttons, and other digital artwork. Photoshop users also rely on it to create slideshows, movies, and other videos for the web and other media. It is also used to photo-manipulate pictures of objects. For example, it can be used to create special effects, generate stickers, or produce special effects. Advantages Creative Freedom Photoshop enables anyone to make artistic changes to a document. Although most professional jobs are designed for professionals, many people use Photoshop on their own to personalize their creations. The program comes with a wide variety of editing tools that support a wider range of tools than other photo-editing programs. These tools can generate a wide variety of effects. It helps users to understand the importance of creativity. Creating an image in Photoshop allows designers and artists to create a wide variety of effects that are otherwise impossible with other tools. The tools allow users to create their own variations of various effects. For example, users can alter their own pictures to make them look like another person. Other tools allow users to filter photos or create special effects. Users can also create their own effects with brush tools and can even use layers to produce custom effects. It also provides a degree of freedom to users. Users can change the entire look of a photo or alter only selected

portions. Customization Photoshop allows users to customize the look of their work. They can change colors, add and remove effects, and simulate the look of different items in the image. Users can modify individual portions of the image instead of the whole image. They can also customize the appearance of the toolbars, menus, and other elements that appear in the program. Users can also customize the interface to reflect their own preferences. For example, users can customize the way an image looks. Adobe includes presets that let users use different tools. For example

#### **Photoshop 2022 (Version 23.1)**

Photoshop Elements 2020 is the last major release in the series for this product (a minor update came out in October 2019). Photoshop Elements 2020 is an alternative to traditional Photoshop. It is a graphics editor for photographers, image editors and hobbyists. It contains most of the features of the professional version but with fewer features and a simpler user interface. Contents: Photoshop Elements 2020 is the last major release in the series for this product (a minor update came out in October 2019). The final release of the product in the series was Photoshop Elements 2020 (2019 Update 1 is available for download and is supported in this article). Learn the basics and more about Photoshop Elements 2020: 1. 13 Reasons Why Compatible with: Windows 10, 8.1, 8, 7, Vista, XP (Windows 10, 8.1, 8, 7, Vista, XP) macOS, Windows 10, 8.1, 8, 7, Vista, XP, Linux Free to try Photoshop Elements 2018 is a professional-level graphics editing and image-creating software available for Windows. It is an alternative to traditional Photoshop. It is a powerful, feature-packed digital imaging tool that comes with rich editing tools, image retouching and optimizing tools, and other tools. It comes with a host of tools for editing images of varying sizes, including rectangle and freehand selections, gradients, spot healing, and lens distortion corrections. It also offers tools for retouching images, including editing of colors, layers, brightness, and curves, as well as tools for fixing problems like flaws, white balance, focus, and saturation. You can also easily create new or modified images with the various tools available. You can create new images with various editing tools: channels, gradients, healing, layers, and adjustments You can edit images of varying sizes with various tools You can fix problems like flaws, white balance, focus, and saturation with various tools You can create new images with varied color, hue, value, and saturation settings You can design vector images with various drawing tools It is a powerful, feature-packed digital imaging tool that comes with rich editing tools, image retouching and optimizing tools, and other tools It is available for Windows 10, 8.1, 8, 7, Vista, XP, macOS, and Linux. 1.5. a681f4349e

### **Photoshop 2022 (Version 23.1)**

Photoshop brushes come in the following sizes: • Full Size Brushes • Half Size Brushes • Enhanced Half Size Brushes • Tiny Brushes Different sizes of brushes are useful to remove an unwanted element, or to correct a typo in a document. Full Sizes Brushes A full size brush is made up of one pixel per pixel. A full size brush with 200 pixels is the same size as the font Arial, and therefore is ideal for looking up any word in the dictionary. In the above image, we're replacing the word "vuvuzela" with "Zulu". Half Sizes Brushes A half size brush is made up of 10 pixels per pixel, which is smaller than a full size brush. They are ideal for eliminating small details in an image. The above image was corrected using a half size brush. Enhanced Half Sizes Brushes A half size brush with "enhanced" features is enhanced and has a larger brush, which is great for painting in the areas where you'd like the paint to be extra deep. It is also used to "paint over" the highlighter or paint the outline of the image. The above image was corrected using an enhanced half size brush. Tiny Brushes A tiny brush is even smaller than a half size brush with enhanced features. Since it's so small, it's useful for painting, touch-up, or copying and pasting elements. Features to Look for in Brushes Brushes don't have features as such. But here are some features that they should have: • Release the pressure when you've finished painting • Be able to paint using a selection • Be able to paint without making other areas of the image appear lighter or darker • Be able to paint using a window • Be able to edit the brush, change the number of sides to paint, or make the size larger or smaller • Be able to make the brush active or inactive When you paint, consider these things: • Paints – if you use a paintbrush on a pen, select a paintbrush • Color – try not to paint the same color as the background. If the background of the image is black, the paintbrush should appear black, for example • Picking –

#### **What's New In Photoshop 2022 (Version 23.1)?**

Q: How to convert double to long? I have double value (epsilon=1.0e-10) in Java and I need to use it in C++ code (written by me). What's the best way to convert double to long type? A: Code injection does not have a good reputation because it's easy to screw up, but here's a way to do it: double  $d = 1.0e-10$ ; long  $l =$ (long) (((double) d) \* ((long) 0x1.0000000000000p-10)); Replace 0x1.0000000000000p-10 with whatever you want to multiply your epsilon by. That puts your epsilon at the front of the number, so you don't have to worry about extra leading zeroes. IgG4 associated disease: review of a disease with new diagnostic methods. IgG4-related disease (IgG4-RD) is a newly recognized disease entity, characterized by tumefactive/hobnail tissue infiltration with a large number of IgG4-positive plasma cells. The hallmark of this condition is IgG4 elevation with peripheral tissue infiltration by IgG4 positive cells. Although the etiology of IgG4-RD is unclear, the most important factor thought to be responsible for the disease process is a chronic infectious process, involving the salivary glands, pancreas, bile ducts and gastrointestinal tract. We describe a patient with IgG4-RD followed by an extensive review of the literature on IgG4-RD. Ask HN: Best way to learn to code - toomuchtodo I currently have a decent understanding of the concepts needed to create a webapp (html, css, javascript, jquery, server-side scripting, etc).However, I want to build a moderately complex webapp without having to learn a framework (ruby, python, etc).What's the best (free) way to learn how to build a webapp? I don't want to become a coder, but I do want to learn how to build a website. ====== jf22 I tried a bunch of time to become a web programmer. I have dabbled in Ruby before

## **System Requirements:**

OS: Windows XP or later Windows XP or later Processor: Pentium 4 Pentium 4 Memory: Minimum 2GB (8MB available for driver installation) Minimum 2GB (8MB available for driver installation) Hard disk space: Minimum 10GB Minimum 10GB Display: 1024x768 @ 16-bit color 1024x768 @ 16-bit color DirectX: Version 9.0c Version 9.0c DirectDraw: Version 8.1 Version 8.1 Sound: Sound card with Creative X-Fi technology (

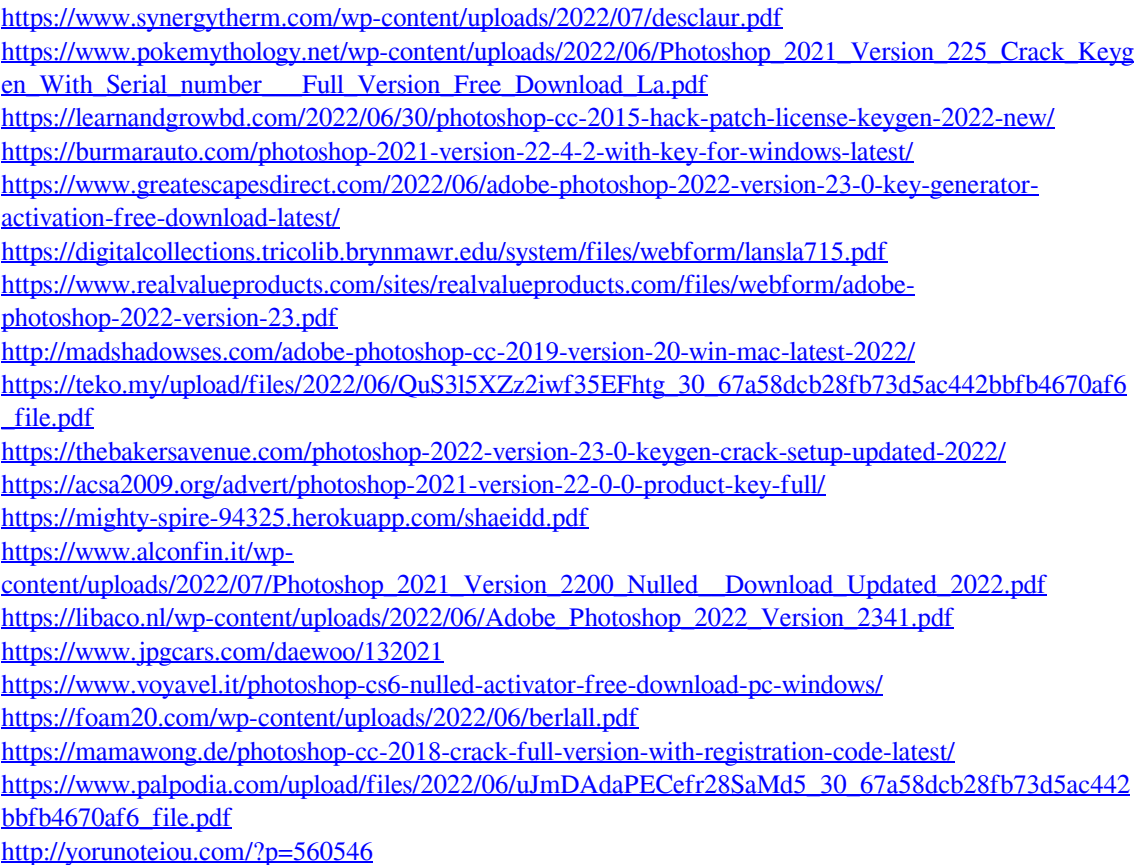